**DAFTAR TABEL**

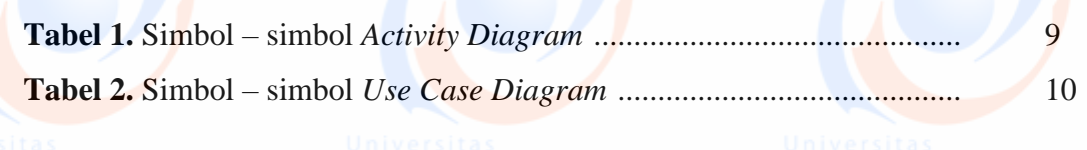

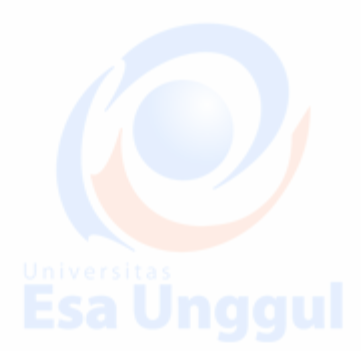

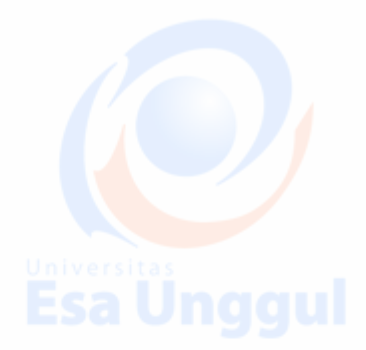

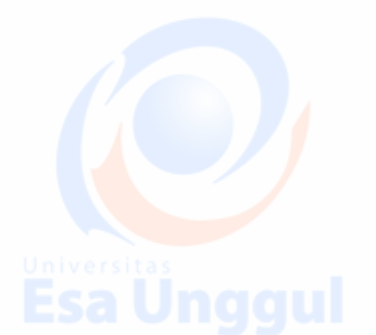

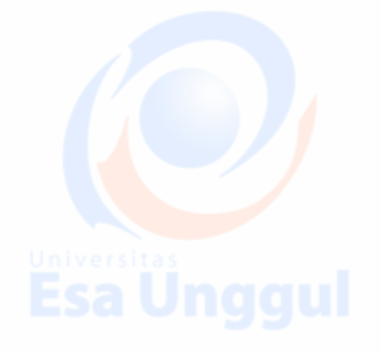

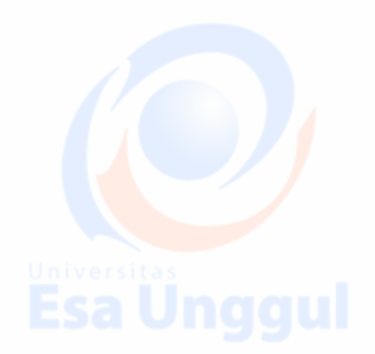

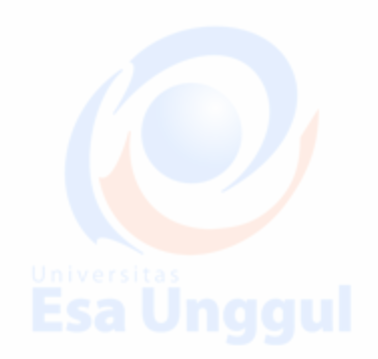

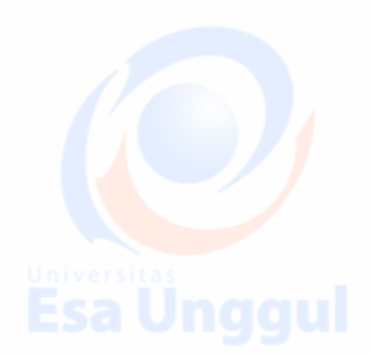

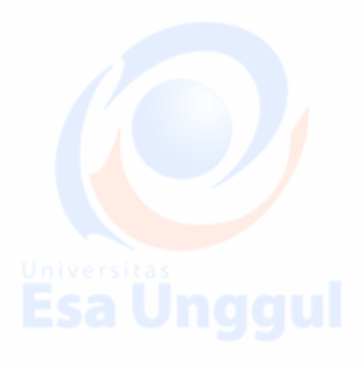

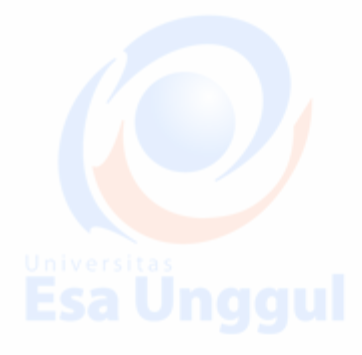

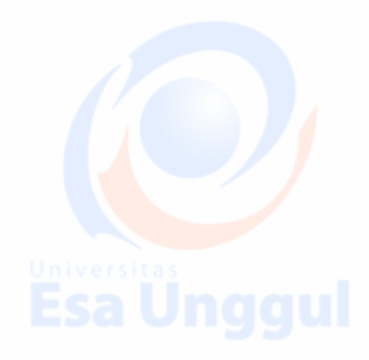

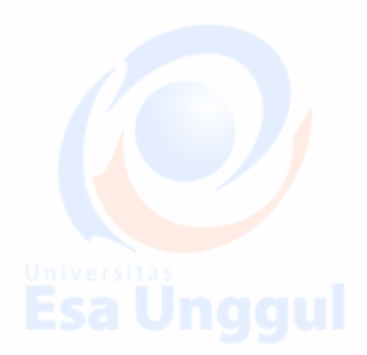